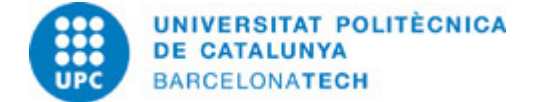

# **Guía docente 804406 - TEV - Técnicas de Efectos Visuales (Vfx)**

**Última modificación:** 07/09/2023

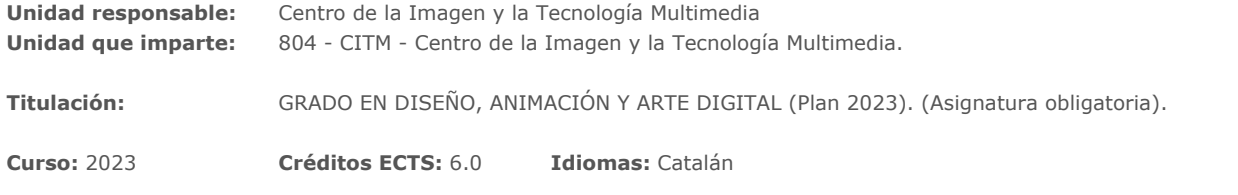

#### **PROFESORADO**

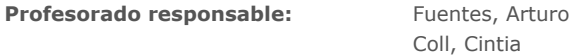

**Otros:**

## **METODOLOGÍAS DOCENTES**

Las clases de aprendizaje dirigido se estructuran en sesiones de dos horas. Durante parte de las sesiones, el profesor/a expone los conceptos teóricos y lo ejemplifica mediante ejemplos que se resuelven, dentro de lo posible, de forma participativa por parte de los estudiantes. Otra parte de la sesión se dedica a que los estudiantes practiquen los conceptos introducidos resolviendo una serie de ejercicios propuestos por el profesorado y, cuando proceda, también se dedicará tiempo para la resolución de dudas y problemas con los que se hayan encontrado durante la realización de los ejercicios. Se hará un uso intensivo del campus virtual, tanto para publicar el material de la asignatura (apuntes, enunciados de problemas, soluciones propuestas, recopilación de links, etc.) como mecanismo de comunicación para publicar avisos, pedir las revisiones de las diferentes pruebas, etc.

#### **OBJETIVOS DE APRENDIZAJE DE LA ASIGNATURA**

- Reconocer la historia y las tecnologías de las diversas técnicas de desarrollo de efectos visuales.

- Aplicar los procesos y técnicas para la edición de proyectos audiovisuales.

# **HORAS TOTALES DE DEDICACIÓN DEL ESTUDIANTADO**

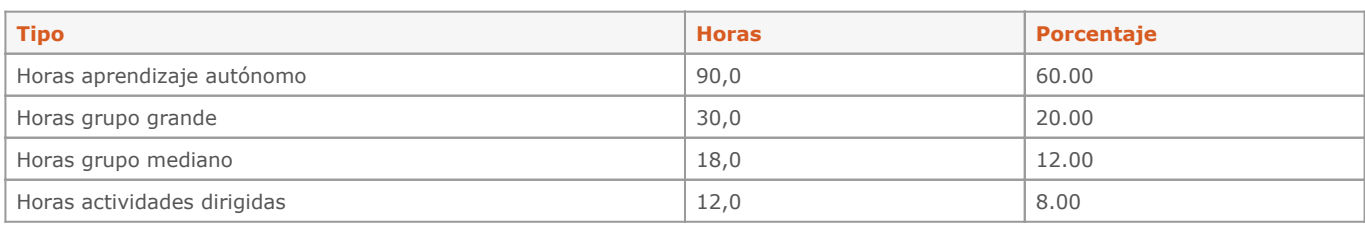

**Dedicación total:** 150 h

## **CONTENIDOS**

### **VFX Parte teórica**

## **Descripción:**

1.¿PER QUÈ EFECTOS VISUALES?

#### - Introducción

- Efectos especiales y visuales.
- Historia

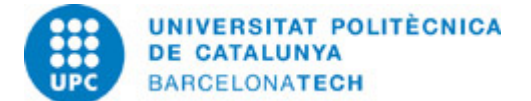

- Organigrama en la industria
- Software
- Aprèn a mirar

## 2.PREPRODUCCIÓN:

- Trabajando con la unidad de producción y dirección.
- Diseño de les tomes:
- Guiones gráficos
- Arte conceptual
- Movimiento
- personajes generados por computadora
- Fotorrealismo
- Previsualización
- -- En tiempo real
- -- RV

3.CAPTURA:

- Pantalla verde
- Plató virtual. Un nuevo modelo.
- Adquisición de dades:
- Seguimiento de cámara
- Ciberescaneo
- HDRI
- Lídar/Láser
- 3D: fotogrametría
- Fotografía VFX
- Fotografía de alta velocidad
- Captura de movimiento:
- Mocap
- -- Necesidad del proyecto y limitaciones
- -- Marcadores hormigones por partes del cos
- -- Aparejo por captura de movimiento

#### 4. 3D

- Cómo funciona
- Diseño en 3D
- Ús creatiu de la profundat
- Efectos visuales en 3D.
- Habilitaciones artísticas

## 5.POSTPRODUCCIÓN

- Resolución y formato de imagen.
- Color
- -- Pautas
- -- Codificación de color
- -- Sistema de codificación de colores ACES.Academy
- Treballant en equipar
- Rotoscopia
- Pintura mate

## 6.CREACIÓ D' ELEMENTOS DIGITALES

- Modelado
- Animación de montaje
- Texturización

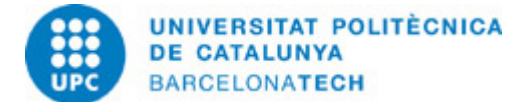

- Cabello/Piel digitales
- Simulación de dinámicas
- Simulación de multitudes
- Partículas
- Dinámica del cuerpo rígido
- Luz digital
- Sombreador
- Trabajo en composición digital:
- -- Eliminación de elementos
- -- retocar
- -- Maquillaje digital
- -- Transformaciones
- Composición 2D
- Composición 2.5D
- Composición 3D

#### 7. ANIMACIÓN Y EFECTOS VISUALES

- Diferencias -Pipeline d'un film d'animació

8. INTELIGENCIA ARTIFICIAL I EFECTOS VISUALES

- Introducción IA y modelos generativos
- Integración al flujo de trabajo

**Dedicación:** 75h

Grupo grande/Teoría: 30h Aprendizaje autónomo: 45h

#### **VFX Parte práctica**

#### **Descripción:**

- 1. Supervisión de VFX en el rodaje e introducción en el software Nuke.
- Cuál es la función de un supervisor de VFX en un rodaje.
- Cámaras, cartas de color, distorsiones de lente, tracking, cromas, etc.
- Introducción a la interfaz de Nuke
- Capas vs. Nodos.
- 2. Creación de un proyecto en Nuke, gestión del color, y qué herramientas tenemos.
- Cómo ajustamos los settings según el proyecto.
- Gestión del color en un proyecto de VFX.
- Introducción a los nodos disponibles que tenemos en Nuke y cómo los conectamos.
- Grading.
- Normas de concatenación de nodos.
- Nukepedia y Nuke survival ToolKit.

3. Modos de fusión, bluro vs. defocus y el nodo Noise.

- Cuáles son los diferentes modos de fusión que podemos encontrar en Nuke, cuál debemos utilizar en cada caso.
- ¿Qué diferencia existe entre un Blur y un Defocus? ¿Qué nodos existen en cada caso?
- Todo lo que podemos conseguir con el nodo Noise.
- 4. Denoise, rotoscopia y técnicas de Clean up.
- Técnicas para eliminar el grano y el noise en las imágenes.
- Cómo crear una rotoscopia en Nuke y formas de aplicarla a nuestra composición, y métodos para modiï¬□car las máscaras.
- Las diferentes técnicas de Clean up: Clean plates, Rotopaint, KeyMix.
- 5. Técnicas de tracking 2D e Integración de pantallas.
- Técnicas de Tracking y transformación 2D: Track, CornerPin, Planar tracker.

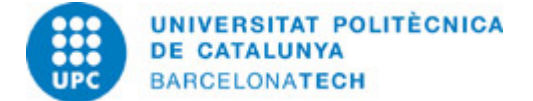

- ¿Cómo se graban las pantallas?

- Sustitución de pantallas de tele y móviles, y elementos que nos ayuden a crear una integración realista: Reï¬□exos, glow, moiré, contaminación.

- 6. Técnicas de tracking 3D, match move y proyecciones 3D.
- Técnicas de Tracking y match move 3D: Camera track y exportación de Cámaras 3D.
- Escenas 3D en Nuke.
- Proyecciones 3D y sus utilidades.
- 7. Chroma Keying:
- Cómo funciona un croma y que ocurre dentro de Nuke.
- Preparación de un plano para realizar un croma.
- Core matte y edge matte, y los nodos que tenemos para realizar un croma: Primatte, Keylight, IBK.
- Premulto y unpremulto.
- Técnicas de despejamiento.
- Edge treatments. Edge extend, Lightwrap, Additive Key.
- 8. Composición CGI:
- Que son los AOVs
- AOV setup y modiï $\neg$ Caciones que podemos realizar en un render CG.
- Cryptomatte.
- Integración de elementos 3D en un entorno real.

9. Aplicación de aberraciones de lentes esféricas y anamórficas, simulación de película analógica, y tech checking.

- Simulación de viñeteo, aberración cromática, grano de imagen.
- Lenso anamórfico y cómo simular sus particularidades.
- Cómo simular una película analógica.
- Cómo se realiza un Tech check, y asegurar que la composición mantiene la calidad esperada.

10. SmartVectors, Morphing, distorsiones y partículas.

- Que son los SmartVectors, y qué utilidades tienen.
- Técnicas de Morphing.
- Cómo crear de cero diferentes tipos de distorsiones (Agua, calor, reï¬□exos,...), y qué herramientas tenemos disponibles.
- Sistemas de partículas en Nuke.
- 11. Creación de herramientas propias, modiï¬□cación de las herramientas existentes y la utilidad de las expresiones.
- Cómo crear un guizmo propio.
- Modiï $\neg$ Cación de un nodo existente para añadir controles extra.
- Utilidad de las expresiones matemáticas en Nuke.

**Dedicación:** 75h Grupo grande/Teoría: 30h Aprendizaje autónomo: 45h

## **SISTEMA DE CALIFICACIÓN**

Examen parcial 20% Examen final: 20% Prácticas 1-9: 30% Práctica final: 20% Participación y actitud de aprendizaje: 10%

- Los alumnos que participen en la evaluación continua y no superen esta asignatura, podrán presentarse a la prueba de reevaluación en la que se reevaluará el contenido teórico (examen parcial y examen final).

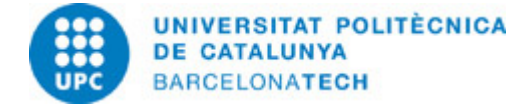

# **NORMAS PARA LA REALIZACIÓN DE LAS PRUEBAS.**

Una parte de los ejercicios se pueden realizar durante las clases con el profesor de la asignatura. Los estudiantes también tendrán que dedicar tiempo de trabajo autónomo (fuera de horario), para realizar los ejercicios. Para hacerlos se deberán seguir las indicaciones especificadas en el documento de trabajo.

El ejercicio una vez finalizado será depositado en el Campus Virtual en la entrega del aula de la sección en la fecha correspondiente, sólo se tendrán en cuenta para valorar aquellos ejercicios entregados antes de la fecha límite.

Los documentos deben ser completados, siguiendo las instrucciones, especialmente con respecto a los nombres de los archivos. La correcta gestión de la documentación aportada es un aspecto de las competencias a adquirir y parte de la evaluación.

# **BIBLIOGRAFÍA**

**Básica:**

- Steve Wright. Digital Compositing for Film and Video: Production Workflows and Techniques. Routledge, 2017.

- Benjamin Bratt. Rotoscoping: Techniques and Tools for the Aspiring Artist. Routledge, 2011.

- Laura Frank. Real-Time Video Content for Virtual Production & Live Entertainment. Routledge, 2023.

- Jeffrey A. Okun, Susan Zwerman. The VES Handbook of Visual Effects: Industry Standard VFX Practices and Procedures. Routledge, 2020.